SAP ABAP table T5ITDG {Settlement request for deductions}

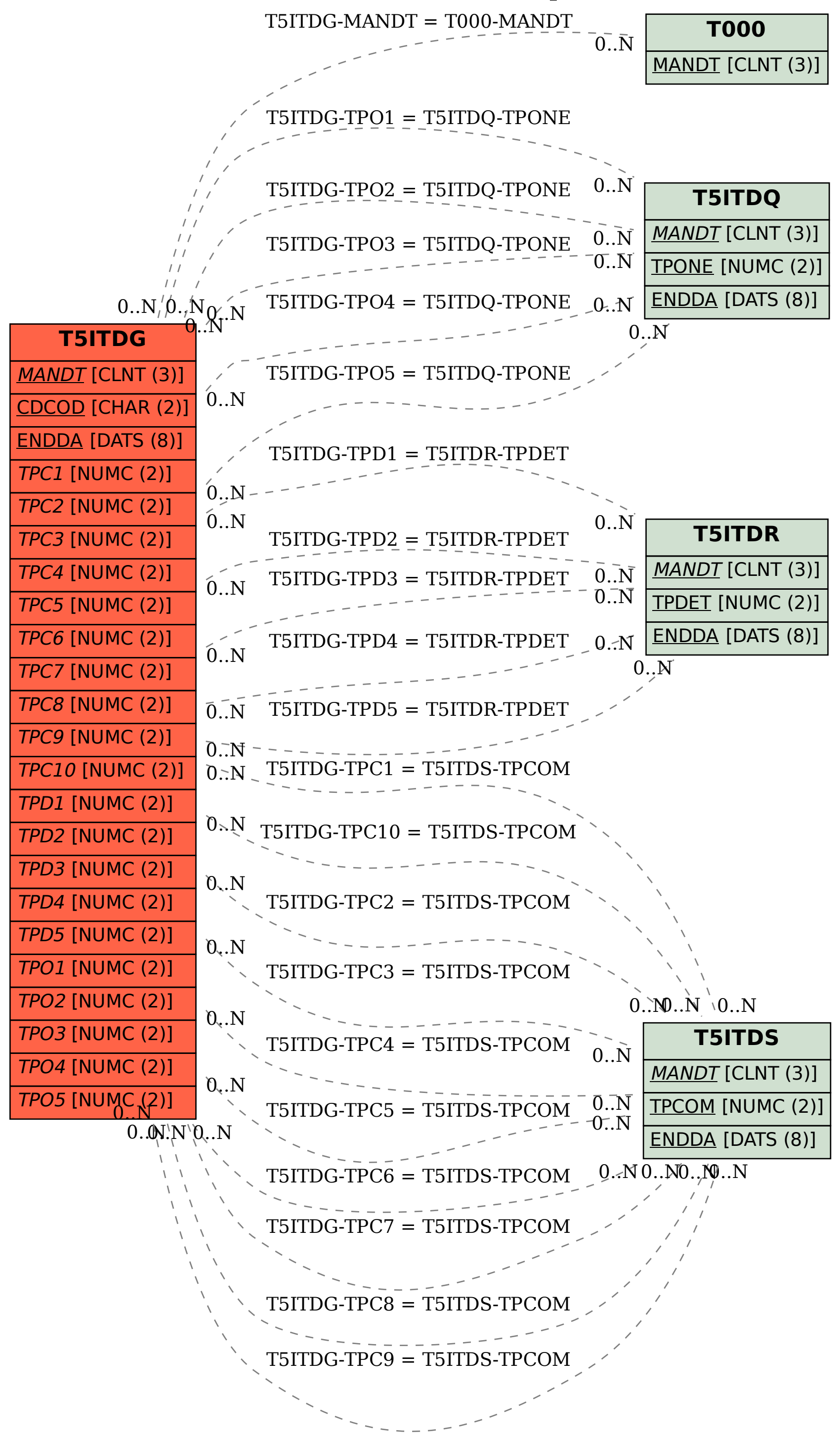